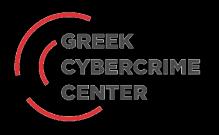

# Acquisition and Analysis of Android Memory

Prof. Christos Xenakis, Dr. Christoforos Ntantogian Department of Digital Systems University of Piraeus, Greece

## Our profile

- University of Piraeus, Greece
- Department of Digital Systems

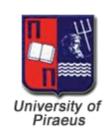

System Security Laboratory founded in 2008

MSc course on "Digital Systems Security" since 2009

- Research Development & Education
  - systems security, network security
  - computer security, forensics
  - risk analysis & management
  - IISK allalysis & Illallagelllellt

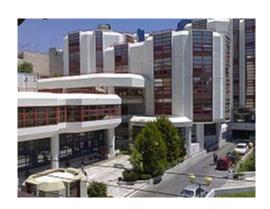

#### Outline

- Background
  - Live forensics
  - Android
  - LiME
  - Memory analysis
- Testbed, experiments and scenarios
- Results and discussion
- Future work

#### **Publications**

- Dimitris Apostolopoulos, Giannis Marinakis, Christoforos Ntantogian, Christos Xenakis, "<u>Discovering authentication credentials in volatile</u> <u>memory of Android mobile devices</u>", In Proc. 12th IFIP Conference on e-Business, e-Services, e-Society (I3E 2013), Athens, Greece, April 2013.
- Christoforos Ntantogian, Dimitris Apostolopoulos, Giannis Marinakis, Christos Xenakis, "<u>Evaluating the privacy of Android mobile</u> <u>applications under forensic analysis</u>," Computers & Security, Elsevier Science, [submitted] 2013.

#### What is Live Forensics?

- Traditionally, digital forensics deal with nonvolatile data
  - Hard drives, removable media, etc.
- Live forensics deals with volatile data
  - RAM (data in motion)
    - Must be collected from a running machine
    - We do not have absolute control on the environment

## Why Live Forensics?

- RAM dumping provides both structured and unstructured information
  - Strings of application data, fragments of communications, encryption keys, etc.
  - Kernel and application structures
  - Processes, files opened, network structures, etc.
- RAM analysis can be used to detect and understand running malware

## Why Android?

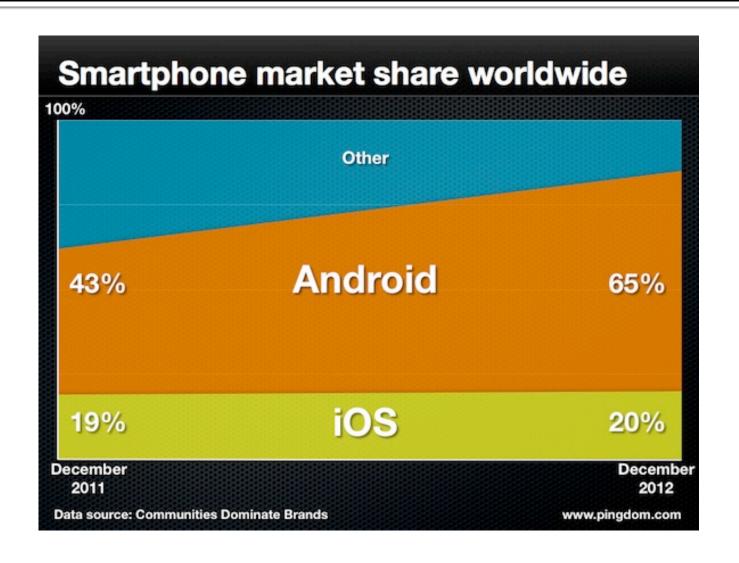

#### **Android**

- Java language for Android applications
  - \*.apk files
- Each apk runs in a separate process inside its own virtual machine named Dalvik.
- The Dalvik VM relies on the Linux kernel for
  - threading, low-level memory management, etc.
- Security: No application, by default, has permission to any operations that would adversely impact other applications

## Memory Acquisition

- LiME is a free tool for memory acquisition of Android devices (phones, tablets)
  - Works on Linux OS too
- Loadable Kernel Module
- Memory dump directly to the SD card or over the network
  - Network dump over adb (Android Debug Bridge)
- Minimizes interaction between user-land and kernel-land
- https://code.google.com/p/lime-forensics/

## Creating LiME module

- Compile the source code of the mobile device's kernel
- 2. Configure the compiled kernel with the config.gz file of the mobile device
- 3. Compile the LiME module with the configured kernel to create the device-specific lime module
  - \*.ko

## Using LiME

- Connect the mobile device and the PC through USB
- Establish a network connection between the mobile device and the PC
  - Using the netcat tool.
- As a root user insert the lime module (\*.ko) to the Android kernel
  - Using the command insmod
- 4. The **dumping** process begins !!!

#### Forensic Soundness of LiME

- Use emulator to get the RAM image
- 2. Use LiME to acquire the RAM image

Compare (1) and (2) to find identical pages

| Total number of pages | Number of identical pages | Percentage of identical pages |  |  |  |  |  |
|-----------------------|---------------------------|-------------------------------|--|--|--|--|--|
| 131072                | 130365                    | 99,64%                        |  |  |  |  |  |

#### **LiME** limitations

- It requires rooted devices to execute insmod
  - to insert into the kernel the lime module
- It requires the source code of the kernel to compile and create the LiME module
  - Each device (model) has a different kernel configuration based on its hardware!
  - The source code of kernel is not always available
- It requires the config.gz file which has configuration flags specific for each device and for each kernel.

## **Memory Analysis**

- After memory acquisition: Memory analysis
- Autopsy: a collection of open source forensic tools
  - provides an easy-to-use GUI for the investigator
- 2. Volatility: a free tool for extraction of digital artifacts from volatile memory samples (RAM)
  - Supports Linux, Windows and Android memory dumps
  - Discovers open connections, running processes, etc.

#### Goal of our work

- We investigate whether we can discover authentication credentials of mobile applications in the volatile memory of mobile devices
  - 13 security critical applications
  - 30 different scenarios
  - 2 sets of experiments > In total, 403 experiments!
- We have used open-source, free forensic tools
  - LiME and Autopsy

## **Tested Applications**

- The examined applications belong to four (4) categories which elaborate sensitive users' data:
  - i. mobile banking,
  - ii. e-shopping/financial applications,
  - iii. password managers,
  - iv. encryption/data hiding applications.

#### **Testbed**

- Rooted Samsung Galaxy S Plus (i9001).
  - Android v2.3 (Gingerbread),
    - It was the most popular Android version, according to the Google's statistics [accessed June 2013]
  - 512 MB RAM
- Using LiME, the memory dumping process lasted nine minutes.

## 1<sup>st</sup> experiment

- Examine for each investigated application and studied scenario
  - 13x30 = 390 cases
  - whether we can discover authentication credentials
    (e.g., username and/or passwords)
  - in the physical memory (RAM) of the mobile device (Galaxy S plus).
  - the authentication credential that we are looking for in the memory images are known, (we typed them)

## 1<sup>st</sup> experiment

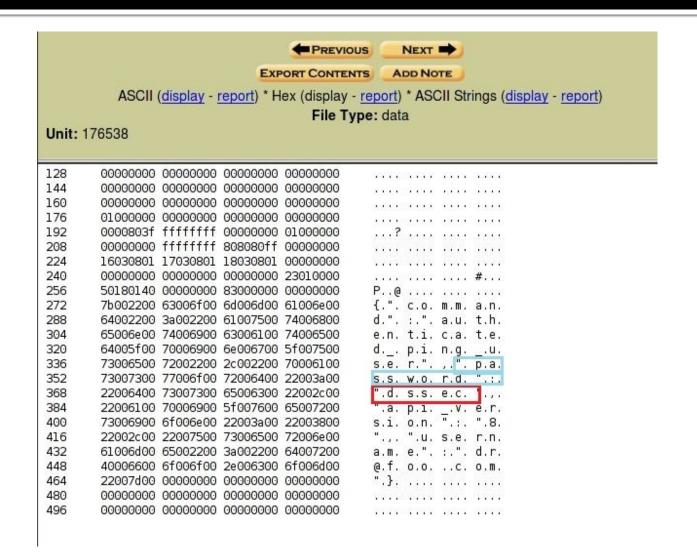

## 2<sup>nd</sup> experiment

- Explore in the considered applications,
  - 13 cases
  - if we can discover patterns and expressions
  - that indicate the exact position of the authentication credentials in the memory dump.

## Scenarios 1/4

| Scenarios         | Description of steps                                                    |
|-------------------|-------------------------------------------------------------------------|
| <u>Scenario 1</u> |                                                                         |
| S1.a              | Login, use, logout, immediate dump.                                     |
| S1.b              | Login, use, logout, device idle for 10 minutes, dump.                   |
| S1.c              | Login, use, logout, <u>device idle</u> for 20 minutes, dump.            |
| S1.d              | Login, use, logout, device idle for 60 minutes, dump.                   |
| <u>Scenario 2</u> |                                                                         |
| S2.a              | Login, use, logout, <u>use it as a phone</u> for 10 minutes, dump.      |
| S2.b              | Login, use, logout, <u>use it as a phone</u> for 20 minutes, dump.      |
| S2.c              | Login, use, logout, use it as a phone for 60 minutes, dump.             |
| <u>Scenario 3</u> |                                                                         |
| S <sub>3</sub> .a | Login, use, logout, <u>use it as a smart phone</u> for 10 minutes, dump |
| S3.b              | Login, use, logout, use it as a smart phone for 20 minutes, dump        |
| S <sub>3</sub> .c | Login, use, logout, <u>use it as a smart phone</u> for 60 minutes, dump |

## Scenarios 2/4

| Scenario 4        |                                                                                                    |
|-------------------|----------------------------------------------------------------------------------------------------|
| S4a               | Login, use, set the application into the background, immediate dump.                                                 |
| S4.b              | Login, use, set the application into the background, device idle for 10 minutes, dump.                               |
| S4.c              | Login, use, set the application into the background, device idle for 20 minutes, dump.                               |
| S4.d              | Login, use, set the application into the background, device idle for 60 minutes, dump.                               |
| Scenario 5        |                                                                                                    |
| S <sub>5</sub> .a | Login, use, set the application into the background, use the device as a phone for 10 minutes, dump.                 |
| S <sub>5</sub> .b | Login, use, <u>set the application into the background</u> , <u>use the device as a phone</u> for 20 minutes, dump.  |
| S <sub>5</sub> .c | Login, use, <u>set the application into the background</u> , <u>use the device as a phone for 60 minutes</u> , dump. |

## Scenarios 3/4

| Scenario 6 |                                                                                |
|------------|--------------------------------------------------------------------------------|
| 56.a       | Login, use, set the application into the background, use the device as a smart |
|            | <u>phone</u> for 10 minutes, dump.                                             |
| 56.b       | Login, use, set the application into the background, use the device as a smart |
|            | <u>phone</u> for 20 minutes, dump.                                             |
| 56.c       | Login, use, set the application into the background, use the device as a smart |
|            | <u>phone</u> for 60 minutes, dump.                                             |
| Scenario 7 |                                                                                |
| 57         | Login, use, logout, use task killer, immediate dump.                           |
| Scenario 8 |                                                                                |
| 58.a       | Login, use, logout, switch the device to airplane mode, immediate dump.        |
| 58.b       | Login, use, logout, switch the device to airplane mode, device idle for 10     |
|            | minutes, dump.                                                                 |
| 58.c       | Login, use, logout, switch the device to airplane mode, device idle for 20     |
|            | minutes, dump.                                                                 |
| 58.d       | Login, use, logout, switch the device to airplane mode, device idle for 60     |
|            | minutes, dump.                                                                 |

## Scenarios 4/4

| Scenario 9  |                                                                                                    |
|-------------|----------------------------------------------------------------------------------------------------|
| S9.a        | Login, use, logout, <u>switch the device to airplane mode</u> , <u>use gaming applications</u> for 10 minutes, dump.              |
| S9.b        | Login, use, logout, <u>switch the device to airplane mode</u> , <u>use gaming applications</u> for 20 minutes, dump.              |
| S9.c        | Login, use, logout, <u>switch the device to airplane mode</u> , <u>use gaming applications</u> 60 minutes, dump.                  |
| Scenario 10 |                                                                                                    |
| S10         | Login, use, logout, reboot, immediate dump.                                                                                       |
| Scenario 11 |                                                                                                    |
| S11         | Login, use, logout, <u>switch off the device</u> , <u>remove battery for 5 seconds, insert battery</u> , <u>switch on</u> , dump. |

|                |              | Applications                                                       |       |       |       |       |         |                   |       |       |       |                                  | Total no |       |       |        |       |       |       |      |       |                         |      |   |       |          |       |       |                |
|----------------|--------------|--------------------------------------------------------------------|-------|-------|-------|-------|---------|-------------------|-------|-------|-------|----------------------------------|----------|-------|-------|--------|-------|-------|-------|------|-------|-------------------------|------|---|-------|----------|-------|-------|----------------|
|                | [            | m-banking financial/e-shopping password managers encryption/hiding |       |       |       |       |         |                   |       | ng    | Total | Total per<br>scenario            |          |       |       |        |       |       |       |      |       |                         |      |   |       |          |       |       |                |
|                |              | bar                                                                | nk1   | baı   | nk2   | bar   | nk3     | bank4 bank5 bank6 |       |       |       | financial1 financial2 financial3 |          |       |       |        |       | pass  | word1 | pass | word2 | encryption1 encryption2 |      |   |       |          |       |       |                |
|                | s1.a         | U                                                                  | Р     | U     | Р     | U     | P       | U                 | P     | U     | P     | X                                | X        | U     | Р     | U      | P     | U     | P     | -    | P     | -                       | P    | - | P     | -        | P     | 20/22 |                |
|                | s1.b         | U                                                                  | P     | U     | P     | U     | Р       | U                 | Р     | U     | P     | X                                | X        | U     | Р     | U      | P     | U     | X     | -    | Р     | -                       | P    | - | Р     | -        | P     | 19/22 | 22 80%         |
|                | s1.c         | U                                                                  | Р     | U     | P     | U     | Р       | U                 | P     | U     | P     | X                                | X        | U     | X     | U      | P     | U     | X     | -    | P     | -                       | P    |   | Р     | -        | Р     | 18/22 |                |
|                | s1.d         | U                                                                  | Р     | U     | Р     | U     | Р       | U                 | Р     | U     | P     | X                                | X        | U     | X     | X      | X     | X     | X     | -    | P     | -                       | Р    | - | X     | <u> </u> | P     | 14/22 |                |
| Conneio        | s2.a         | U                                                                  | Р     | U     | Р     | U     | Р       | U                 | Р     | U     | Р     | X                                | X        | U     | Р     | U      | Р     | U     | X     | -    | Р     | -                       | Р    | - | Р     | -        | Р     | 19/22 | 51/66          |
| 2              | s2.b         | U                                                                  | Р     | U     | Р     | U     | Р       | U                 | Р     | U     | Р     | X                                | X        | U     | X     | U      | Р     | U     | X     | -    | Р     | -                       | Р    | - | Р     | -        | Р     | 18/22 | 77%            |
|                | <b>s2.</b> c | U                                                                  | Р     | U     | Р     | U     | Р       | U                 | Р     | U     | Р     | Х                                | X        | U     | X     | X      | X     | X     | X     | -    | Р     | -                       | P    | · | X     | <u> </u> | P     | 14/22 |                |
| Conneio        | s3.a         | X                                                                  | Х     | U     | Р     | U     | Р       | U                 | Р     | U     | Р     | Х                                | X        | U     | X     | U      | X     | U     | X     | -    | X     | -                       | X    | · | Р     | -        | P     | 13/22 | 32/66          |
| 3              | s3.b         | X                                                                  | Х     | U     | Р     | U     | X       | U                 | Р     | U     | Р     | Х                                | X        | U     | X     | U      | X     | U     | X     | -    | X     | -                       | X    | · | Р     | -        | P     | 12/22 | 48%            |
|                | <b>s</b> 3.c | X                                                                  | X     | X     | X     | U     | X       | X                 | X     | U     | P     | X                                | X        | U     | X     | U      | X     | U     | X     | -    | X     | -                       | X    | · | X     | -        | P     | 7/22  | -              |
| l +            | s4.a         | U                                                                  | Р     | U     | Р     | U     | Р       | U                 | Р     | U     | Р     | U                                | Р        | U     | Р     | U      | Р     | U     | Р     | -    | Р     | -                       | Р    | · | Р     | -        | Р     | 22/22 | -              |
|                | s4.b         | U                                                                  | Р     | U     | Р     | U     | Р       | U                 | Р     | U     | Р     | X                                | X        | U     | Р     | U      | Р     | U     | Р     | -    | Р     | -                       | X    | · | Р     | -        | Р     | 19/22 | _ '            |
| I +            | <b>54.</b> C | U                                                                  | Р     | U     | Р     | U     | P       | U                 | Р     | U     | Р     | X                                | X        | U     | Р     | U      | Р     | U     | P     | -    | Р     | -                       | X    | · | Р     | -        | Р     | 19/22 | -              |
|                | s4.d         | U                                                                  | Р     | U     | Р     | U     | X       | X                 | X     | U     | Р     | X                                | X        | U     | X     | U      | X     | X     | X     | -    | Р     | -                       | X    | Ŀ | X     | <u> </u> | P     | 11/22 | 1/22           |
| Sconario       | s5.a         | U                                                                  | Р     | U     | Р     | U     | Р       | U                 | Р     | U     | Р     | X                                | X        | U     | Р     | U      | Р     | U     | Р     | -    | Р     | -                       | X    | · | Р     | -        | Р     | 19/22 | 9/22 49/66 74% |
| 5              | s5.b         | U                                                                  | Р     | U     | Р     | U     | Р       | U                 | Р     | U     | Р     | X                                | X        | U     | P     | U      | P     | U     | P     | -    | Р     | -                       | X    | · | Р     | -        | Р     | 19/22 |                |
|                | <b>s5.</b> c | U                                                                  | Р     | U     | Р     | U     | X       | X                 | X     | U     | Р     | Х                                | X        | U     | X     | U      | X     | X     | X     | -    | Р     | -                       | X    | · | X     | <u> </u> | P     | 11/22 |                |
| Conneilo       | s6.a         | U                                                                  | Р     | U     | Р     | U     | Р       | U                 | P     | U     | P     | X                                | X        | U     | Р     | U      | P     | U     | Р     | -    | P     | -                       | X    | Ŀ | Р     | -        | Р     | 19/22 | 48/66          |
| 6              | s6.b         | U                                                                  | Р     | U     | Р     | U     | Р       | U                 | Р     | U     | Р     | Х                                | X        | U     | Р     | U      | Р     | U     | Р     | -    | Р     | -                       | X    | · | Р     | -        | Р     | 19/22 | 72%            |
|                | <b>s6.</b> c | U                                                                  | Р     | U     | Р     | U     | X       | X                 | X     | U     | Р     | X                                | X        | U     | X     | X      | X     | X     | X     | -    | Р     | -                       | X    | · | X     | <u> </u> | Р     | 10/22 |                |
| Scenario 7     | s7           | U                                                                  | P     | U     | Р     | U     | Р       | U                 | P     | U     | Р     | X                                | X        | X     | X     | U      | P     | X     | Х     | -    | P     | -                       | Р    |   | P     | -        | Р     | 16/22 | 16/22<br>72%   |
|                | s8.a         | U                                                                  | Р     | U     | Р     | U     | Р       | U                 | Р     | U     | Р     | χ                                | X        | U     | Р     | X      | Х     | U     | X     | -    | X     | -                       | X    | - | X     | -        | Р     | 14/22 |                |
| Scenario       | s8.b         | U                                                                  | Р     | U     | Р     | U     | Р       | U                 | Р     | U     | Р     | X                                | X        | U     | X     | X      | Х     | U     | X     | -    | X     | -                       | X    | - | X     | -        | Р     | 13/22 | 51/88          |
| 8              | <b>s8.</b> c | U                                                                  | Р     | U     | P     | U     | Р       | U                 | Р     | U     | P     | X                                | X        | U     | X     | X      | Х     | U     | X     | -    | X     | -                       | X    | - | X     | -        | P     | 13/22 | 58%            |
|                | s8.d         | U                                                                  | P     | U     | P     | U     | Р       | U                 | P     | U     | P     | X                                | X        | X     | X     | X      | X     | X     | X     | -    | X     | -                       | X    | - | X     | -        | P     | 11/22 |                |
|                | s9.a         | X                                                                  | X     | X     | X     | X     | X       | X                 | X     | U     | P     | X                                | X        | U     | X     | X      | X     | U     | X     | -    | X     | -                       | X    | - | X     | -        | P     | 5/22  | 11/66          |
| Scenario<br>9  | s9.b         | X                                                                  | X     | X     | X     | X     | X       | X                 | X     | U     | P     | X                                | X        | X     | X     | X      | X     | X     | X     | -    | X     | -                       | X    | - | X     | -        | P     | 3/22  | 16%            |
|                | <b>s9.</b> c | X                                                                  | X     | X     | X     | X     | X       | X                 | X     | U     | P     | X                                | X        | X     | X     | X      | X     | X     | X     | -    | X     | -                       | X    | - | X     | -        | P     | 3/22  | 1070           |
| Scenario 10    | s10          | X                                                                  | X     | X     | X     | X     | X       | X                 | X     | X     | Х     | X                                | X        | X     | X     | X      | Х     | X     | Х     | -    | X     | -                       | X    |   | X     | -        | X     | 0/22  | 0/22<br>0%     |
| Scenario 11    | s11          | Х                                                                  | Х     | Х     | X     | X     | Х       | Х                 | Х     | Х     | Х     | Х                                | Х        | Х     | Х     | Х      | Х     | Х     | Х     | -    | χ     | -                       | χ    | · | X     | -        | Х     | 0/22  | 0/22           |
| Total          |              | 22/30                                                              | 22/30 | 24/30 | 24/30 | 25/30 | 20/30   | 21/30             | 21/30 | 28/30 | 28/30 | 1/30                             | 1/30     | 24/30 | 11/30 | 18/30  | 13/30 | 19/30 | 8/30  |      | 18/30 | -                       | 9/30 |   | 15/30 | -        | 28/30 |       |                |
| Total per cate | gory         |                                                                    |       |       |       | 7     | 237/360 | ) - 65%           | 6     |       |       |                                  |          |       |       | 93/180 |       |       |       |      | 27/60 | - 45%                   |      |   | 43/60 | - 71%    |       |       |                |

- As long as the user does not employ the mobile device
  - powered on and idle,
- it is more likely the authentication credentials (i.e., data in motion) to remain intact
  - in the volatile memory of the device.

- To ensure that the memory of a mobile device does not contain authentication credentials or other sensitive data
  - Have to <u>either</u> reboot the device <u>or</u> remove its battery.
  - This has been also proved for desktop/laptop computers.
  - However, there is a fundamental difference in the usage of mobile devices and desktops/laptops

## Observation 3 and 4

- Time is with security
  - The more time passes from the moment a user submitted his/her credentials, the more likely these to be deleted.
- Using a task killer application to end a running application
  - does not wipe out the related authentication credentials from the volatile memory.

- Setting up a running application into the background
  - does not delete the authentications credentials from the volatile memory of the mobile device.
- This is an alarming result, since it is a common practice among users
  - to set up the running applications into the background,
  - instead of logging out properly.

- Using a mobile device as a smart phone
  - it is more likely to erase the authentication credentials from the device's volatile memory.
  - a running application overwrites, previously, stored data in the device's volatile memory.
- Using it as mobile phone
  - does not engage the volatile memory of the mobile device

- Switching the mobile device to the airplane mode
  - the contents of the devices volatile memory are not necessarily erased.
- In cases that after switching
  - the mobile user activates and runs an application such as a game
  - the majority of the authentications credentials, are erased.

### Observations 8 and 9

- The majority of the examined Android applications
  - are vulnerable to the recovery of authentication credentials from the volatile memory.
- It is alarming that even m-banking applications
  - have been proved to be vulnerable to the discovery of authentication credentials.

#### We found out that

- some Android applications <u>are secure</u> under the threat of <u>discovery of</u>
  authentication credentials (e.g., bank6 application)
- while some other <u>are, completely, exposed to this</u> (e.g., encryption2 and bank5 applications).

#### These results show

- some applications have been developed taking into account security & privαcy precaution
- whilst some other not.

- Regardless of the criticality of the considered applications
  - developers should use correct and secure programing techniques
    - i.e., <u>delete the authentication credentials when they</u> are not used from the applications
  - this enhances the level of security provided by mobile platforms

- Password managers aim to enhance the privacy of users
  - by protecting their passwords,
  - but they were found to be vulnerable.
- If a user loses his/her device,
  - a malicious <u>may discover</u> all the <u>user's passwords</u>
  - only <u>by discovering</u> the master password of the employed password manager application

## 2<sup>nd</sup> Experiment - Results

| <u>Username</u> | Password     |
|-----------------|--------------|
| j_username=     | j_password=  |
| username=       | password=    |
| userid>         | password:    |
| login i:type=   | pass i:type: |

- We proved the existence of patterns and expressions
  - show <u>where</u> the <u>authentication credentials are</u>,
    <u>exactly</u>, <u>located in a memory dump</u>.
- A malicious will simply search for these in a memory dump
- Developers <u>should avoid</u> using such patterns or expressions in the provided mobile applications.

#### **Future work**

- Test more applications
- Enhance LiME functionality
  - eliminate the current limitations
- Discover more data than usernames and passwords
  - cryptographic keys, deleted SMS, etc.

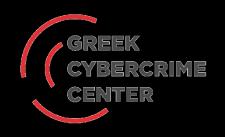

#### Thank You!

#### **QUESTIONS?**

#### **Christos Xenakis**

http://cgi.di.uoa.gr/~xenakis/ email: <u>xenakis@unipi.gr</u>

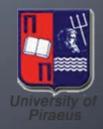